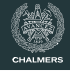

# **Compiler construction**

Lecture 7: Control flow graphs and data flow analysis

Thomas Sewell Spring 2020

Chalmers University of Technology — Gothenburg University

## This lecture

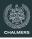

- Control-flow graphs
- Liveness analysis
- Register Allocation
- Constant propagation
- Loop optimization
- A larger example

**Control-flow graphs** 

### Three-address code

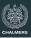

#### Pseudo-code

To discuss code optimization we employ a (vaguely defined) pseudo-IR called <u>three-address code</u> which uses virtual registers but does not require SSA form.

#### **Instructions**

- x := y # z where x, y and z are register names or literals and # is an arithmetic operator
- goto L where L is a label
- if x # y then goto L where # is a relational operator
- x := y
- return x

## **Example code**

s := 0

i := 1

L1: if i > n goto L2

t := i \* i

s := s + t

i := i + 1

goto L1

L2: return s

# **Control-flow graph**

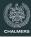

## Code as graph

- · Each instruction is a node
- Edge from each node to its possible <u>successors</u>

## **Example code**

s := 0

i := 1

L1: if i > n goto L2

t := i \* i

s := s + t

i := i + 1

goto L1

L2: return s

### Example as graph

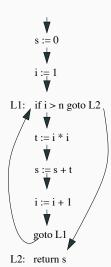

# Static vs dynamic analysis

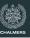

## **Dynamic analysis**

- If in some execution of the program ...
- Dynamic properties are in general undecidable
- Compare with the halting problem:

"P halts" vs "P reaches instruction I"

## **Static analysis**

- If there is a path in the control-flow graph ...
- Program analysis in a compiler is (nearly always) static analysis
- Results are approximations
  - · We might take into account impossible paths
  - We must be <u>conservative</u>

Liveness analysis

## Liveness of variables

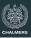

#### **Definitions and uses**

An instruction x := y # z defines x and uses y and z.

## Liveness of variables

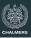

#### **Definitions and uses**

An instruction  $x := y \# z \underline{\text{defines}} x \text{ and } \underline{\text{uses}} y \text{ and } z.$ 

#### Liveness

A variable v is <u>live</u> at a point P in the control-flow graph (CFG) if there is a path from P to a use of v along which v is not (re)defined.

## Liveness of variables

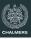

#### **Definitions and uses**

An instruction  $x := y \# z \underline{\text{defines}} x \text{ and } \underline{\text{uses}} y \text{ and } z.$ 

#### Liveness

A variable v is <u>live</u> at a point P in the control-flow graph (CFG) if there is a path from P to a use of v along which v is not (re)defined.

#### **Uses of liveness information**

- Register allocation: a non-live variable doesn't need a register
- Useless-store elimination: a non-live variable need not be stored to the stack
- Detecting uninitialized variables: a local variable that is live on function entry

# Liveness analysis: concepts

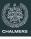

Let *n* be a node (a single instruction in our example).

#### **Def set**

def(n) is the set of variables that are defined in n (a set with 0 or 1 elements)

#### **Use set**

use(n) is the set of variables that are used in n

#### Live-out set

 $live_{out}(n)$  is the set of variables that are live at an out-edge of n

#### Live-in set

 $live_{in}(n)$  is the set of variables that are live at an in-edge of n

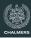

## First example revisited

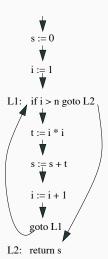

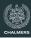

## First example revisited

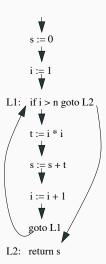

## Live-in set

| Instr# | Set              |
|--------|------------------|
| 1      | { n }            |
| 2      | { n, s}          |
| 3      | {i, n, s}        |
| 4      | $\{i, n, s\}$    |
| 5      | $\{i, n, s, t\}$ |
| 6      | {i, n, s}        |
| 7      | $\{i, n, s\}$    |
| 8      | { s }            |

How can these be computed?

# The dataflow equations

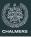

For every node *n* we have:

$$live_{in}(n) = use(n) \cup (live_{out}(n) - def(n))$$
  
 $live_{out}(n) = \cup_{s \in succs(n)} live_{in}(s)$ 

where succs(n) denote the set of successor nodes to n.

## Computation

```
Let live_{in}, def, and use be arrays indexed by nodes. FOREACH node n do live_{in}[n] = \emptyset
REPEAT
FOREACH node n do
out = \cup_{s \in succs(n)} \ live_{in}[s]
live_{in}[n] = use[n] \cup (out - def[n])
UNTIL no changes in iteration
```

# Solving the equations

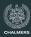

## **Example revisited**

| Instr | def          | use       | succs         | live <sub>in,o</sub> | live <sub>in,1</sub> |
|-------|--------------|-----------|---------------|----------------------|----------------------|
| 1     | { <b>s</b> } | {}        | <b>{2</b> }   | {}                   |                      |
| 2     | $\{i\}$      | {}        | {3}           | {}                   |                      |
| 3     | {}           | $\{i,n\}$ | <b>{4,8</b> } | {}                   |                      |
| 4     | $\{t\}$      | $\{i\}$   | <b>{5</b> }   | {}                   |                      |
| 5     | { <b>s</b> } | $\{s,t\}$ | <b>{6</b> }   | {}                   |                      |
| 6     | $\{i\}$      | $\{i\}$   | <b>{7</b> }   | {}                   |                      |
| 7     | {}           | {}        | {3}           | {}                   |                      |
| 8     | {}           | $\{s\}$   | {}            | {}                   | • • •                |

- · Initialization done above
- livein updated from top to bottom in each iteration

# Solving the equations

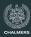

## **Example revisited**

| Instr | def          | use       | succs         | live <sub>in,o</sub> | live <sub>in,1</sub> |
|-------|--------------|-----------|---------------|----------------------|----------------------|
| 1     | { <b>s</b> } | {}        | <b>{2</b> }   | {}                   | •••                  |
| 2     | $\{i\}$      | {}        | {3}           | {}                   | •••                  |
| 3     | {}           | $\{i,n\}$ | <b>{4,8</b> } | {}                   | •••                  |
| 4     | $\{t\}$      | $\{i\}$   | <b>{5</b> }   | {}                   | •••                  |
| 5     | { <b>s</b> } | $\{s,t\}$ | {6}           | {}                   | •••                  |
| 6     | $\{i\}$      | $\{i\}$   | <b>{7</b> }   | {}                   | •••                  |
| 7     | {}           | {}        | {3}           | {}                   | •••                  |
| 8     | {}           | $\{s\}$   | {}            | {}                   | •••                  |

- · Initialization done above
- $live_{in}$  updated from top to bottom in each iteration
- · But is there a faster way?

# Liveness: a backwards problem

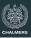

## **Fixpoint iteration**

 We iterate until no live sets change during an iteration; we have reached a <u>fixpoint</u> of the equations

#### **Backwards**

- · Liveness information flows backwards
- · It is more efficient to iterate backwards

This can be seen easily in a straight line example:

```
x := 1
x := x + 1
x := 3
return x
```

# Implementing data flow analysis

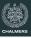

#### **Data structures**

- Any standard data structure for graphs will work
- For sets of variables one might use bit arrays with one bit per variable; then union is bit-wise or, intersection bit-wise and complement bit-wise negation

#### **Termination**

The live sets grow monotonically in each iteration, so the number of iterations is bounded by  $V \cdot N$ , where N is number of nodes and V the number of variables. In practice, for realistic code, the number of iterations is much smaller.

### **Basic blocks**

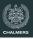

We saw that the correct order of calculations in a straight line program was backwards. But what is "backwards" in a graph-structured program?

#### **Definition**

- A <u>basic block</u> starts at a labelled instruction or after a conditional jump
- · First basic block starts at beginning of function
- A basic block ends at a (conditional) jump or return

We ignore code where an unlabeled statement follows an unconditional jump (such code is unreachable).

### **Basic blocks**

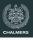

We saw that the correct order of calculations in a straight line program was backwards. But what is "backwards" in a graph-structured program?

#### **Definition**

- A <u>basic block</u> starts at a labelled instruction or after a conditional jump
- First basic block starts at beginning of function
- A basic block ends at a (conditional) jump or return

We ignore code where an unlabeled statement follows an unconditional jump (such code is unreachable).

Within a basic block, forwards/backwards is well defined.

# **Example**

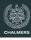

# Testing if $\mathbf n$ is prime

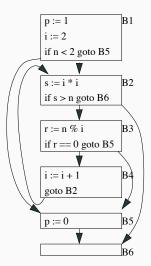

## **Example**

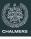

## Testing if n is prime

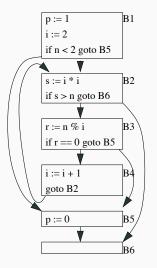

#### Notes

- Edges correspond to branches
- Jump destinations are now blocks, not instructions
- We may insert empty blocks
- Analysis of control-flow graphs often done on graph with basic blocks as nodes

# Liveness analysis for CFGs of basic blocks

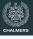

We can easily modify the data flow analysis from before to work on a control flow graph with basic blocks as nodes (instead of a control flow graph with instructions as nodes).

Instead of iterating through instructions, we must do a nested iteration through blocks and then (backwards) through instructions.

# **Topological Sorting**

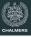

What is the ideal order of processing for basic blocks?

We want to order the blocks so that the edges point backward (or forward) in the order. This is called a <u>topological sort</u>. For an acyclic graph, it's not hard to do this in O(n)/O(E).

Tarjan's algorithm gives the best results.1

- Topological sort in O(n)
- Also identifies <u>strongly connected components</u>
- See https://en.wikipedia.org/wiki/Tarjan%27s\_strongly\_ connected\_components\_algorithm for more details

<sup>&</sup>lt;sup>1</sup>Not necessary in this course

**Register Allocation** 

# **Register allocation**

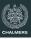

## An important code transformation

When translating an IR with (infinitely many) virtual registers to code for a real machine, we must:

- assign virtual registers to physical registers
- write register values to memory (<u>spill</u>), at program points when the number of live virtual registers exceeds the number of available registers

Register allocation is <u>very important</u>; good allocation can make a program run an order of magnitude faster (or more) as compared to poor allocation.

# The interference graph

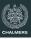

#### Live sets and register usage

- A variable is <u>live</u> at a point in the CFG, if it may be used in the remaining code without assignment in between
- If two variables are never live at the same point in the CFG, they can share a register.
- If two variables are live at the same point in the CFG, they must be in different registers or one must be spilled to the stack.

## **Interfering variables**

- We say that variables  $\mathbf x$  and  $\mathbf y$  interfere if they are both live simultaneously somewhere
- The <u>register interference graph</u> has variables as nodes and edges between interfering variables

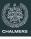

```
void bubble_sort(int[] a) {
  int i, j, t, n;
 n = a.length;
 for (i = 0; i < n; i++) {
   for (j = 1; j < n - i; j++) {
     if (a[j - 1] > a[j]) {
       t = a[j - 1];
       a[j - 1] = a[j];
       a[j] = t;
```

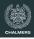

## How many registers are needed?

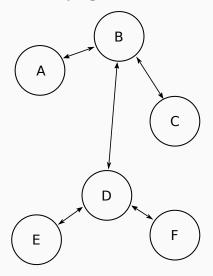

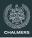

## How many registers are needed?

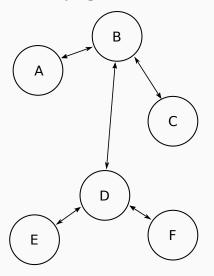

#### **Answer: Two!**

Use one register for a, c and d, the other for b, e and f.

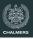

#### How many registers are needed?

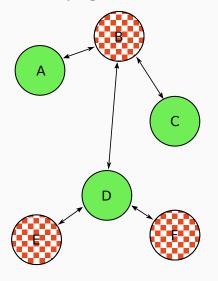

#### Answer: Two!

Use one register for a, c and d, the other for b, e and f.

#### Reformulation

To assign *K* registers to variables given an interference graph can be seen as colouring the nodes of the graph with *K* colours, with adjacent nodes getting different colours.

# Register allocation by graph colouring

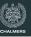

# The algorithm (K colours available)

- Find a node n with less than K edges and remove n and its edges from the graph and put it on a stack
- 2. Repeat with remaining graph until
  - a. only K nodes remain or
  - b. all remaining nodes have at least K adjacent edges
- 3. Pop through the stack, we should be able to colour each node

# Register allocation by graph colouring

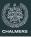

## The algorithm (K colours available)

- 1. Find a node *n* with less than *K* edges and remove *n* and its edges from the graph and put it on a stack
- 2. Repeat with remaining graph until
  - a. only K nodes remain or
  - b. all remaining nodes have at least K adjacent edges
- 3. Pop through the stack, we should be able to colour each node

#### What next?

What do we do in case 2.b?

- We may need to <u>spill</u> a variable to memory, but maybe not.
- Optimistic algorithm: pick a variable and continue anyway.
- In phase 3 we <u>may</u> be lucky and find that the neighbours use at most K-1 colours and we can continue.

# **Complexity**

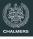

### A hard problem

- The problem to decide whether a graph can be K-coloured is NP-complete
- The simplify/select algorithm on the previous slide works well in practice; its complexity is  $O(n^2)$ , where n is the number of virtual registers used
- When this optimistic algorithm fails, we must spill a value onto the stack.

# **Spilling a Value**

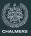

#### Two ways to spill

- Easy: Spill a variable x (a graph node)
  - every access to this variable becomes a load or store
  - x gets no colour
- Harder: Split a variable x
  - find the arc along which x/y interfere
  - spill/reload x before/after this arc
  - rerun the register colouring with  $\mathtt{x}_1\ \&\ \mathtt{x}_2$

#### **More heuristics**

- · Spill variables that aren't used much
- Protect variables used in loops
- Try to break many interference edges with one spill

```
foreach (i in arr) {
    x = x + ...;
}
...
foreach (i in arr) {
    y = y + ...;
}
...
```

return x + y;

## **Move instructions**

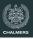

## An example

```
t := s
x := s + 1
y := t + 2
```

s and t interfere, but if t is not later redefined, they may share a register

#### **Move instructions**

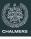

#### An example

t := s x := s + 1 y := t + 2

s and t interfere, but if t is not later redefined, they may share a register

### Coalescing

Move instructions t := s can sometimes be removed and the nodes s and t merged in the interference graph.

#### Conditions:

- No interference between s and t for other reasons
- The graph must not become harder to colour

# Linear scan register allocation

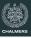

#### Compilation time vs code quality

- Register allocation based on graph colouring produces good code, but requires significant compilation time
- · For JIT compiling allocation time is a problem
- The Java HotSpot compiler uses a linear scan register allocator
- Much faster and in many cases only 10% slower code

# The linear scan algorithm

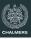

#### **Preliminaries**

- Number all the instructions 1, 2, ..., in some way
  - for now, think of numbering them from top to bottom
  - Other instruction orderings improves the algorithm; a depth first ordering is recommended
- Do a simplified liveness analysis, assigning a <u>live range</u> to each variable.
  - A live range is an interval of integers starting with the number of the instruction where the variable is first defined and ending with the number where it is last used.
- Sort live ranges in order of increasing start points into list L

# The linear scan algorithm

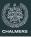

#### The algorithm

- Maintain a list, called A, of live ranges that have been assigned registers; A is sorted by increasing end points and initially empty
- Traverse L and for each interval I:
  - Traverse A and remove intervals with end points before start point of I
  - If length of A is smaller than number of registers, add I to A; otherwise spill either I or an element of A
  - In the latter case, the choice of interval to spill is usually to keep interval with longest remaining range in A

**Constant propagation** 

# Simple constant propagation

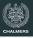

#### A dataflow analysis based on SSA form

- · Uses values from a lattice L with elements
- ⊥: unreachable, as far as the analysis can tell
- $c_1, c_2, c_3, \ldots$ : the value is constant, as indicated
- T: yet unknown, may be constant
- Each variable v is assigned an initial value  $val(v) \in L$ :
  - variables with definitions v := c get val(v) = c
  - input variables/parameters v get  $val(v) = \top$
  - and the rest get  $val(v) = \bot$

#### The lattice L

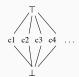

# The lattice order $\bot \le c \le \top$ for all c $c_i$ and $c_i$ not related

# **Propagation phase 1**

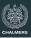

#### **Iteration**

- Initially, place all names n with  $val(n) \neq \top$  on a worklist
- Iterate by picking a name from the worklist, examining its uses and computing *val* of the RHS's, using rules as

$$\mathbf{O} \cdot \mathbf{x} = \mathbf{O} \text{ (for any } \mathbf{x})$$
  
 $\mathbf{x} \cdot \bot = \bot$   
 $\mathbf{x} \cdot \top = \top \text{ (} \mathbf{x} \neq \mathbf{O}\text{)}$ 

plus ordinary multiplication for constant operands

• For  $\phi$ -functions, we take the join  $\vee$  of the arguments, where  $\bot \lor x = x$  for all x,  $\top \lor x = \top$  for all x, and

$$c_i \lor c_j = \left\{ egin{array}{ll} \top, & ext{if } c_i 
eq c_j \\ c_i, & ext{otherwise} \end{array} \right.$$

# **Propagation phase 2**

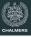

#### Iteration, continued

Update *val* for the defined variables, putting variables that get a new value back on the worklist.

Terminate when worklist is empty.

#### **Termination**

Values of variables on the worklist can only increase (in lattice order) during iteration. Each value can only have its value increased twice.

# **An Example of Abstract Interpretation**

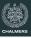

#### Abstract interpretation

The previous algorithm is an example of a general approach to static analysis.

We have a collection of abstract values whose <u>interpretation</u> is a set of values. These form a lattice with a top and bottom element. We use the join  $\lor$  operation for phi nodes or path joins, and the meet  $\land$  operation to add extra information learned from if-conditions.

We also need a way to apply operators to abstract values.

Another example used in compilers is integer intervals with abstract values such as 0..16,  $-\infty$ ..0.

# **More on Constant Propagation**

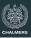

#### **Another approach**

Another way to rewrite the program. In SSA form, we observe that x=2 and rewrite  $x\to 2$  everywhere.

This doesn't map across  $\phi$  nodes so well.

#### Simplifying conditionals

```
In the ideal case, we simplify if x == 3 goto L3 \rightarrow if false goto L3
```

Of course, no human writes a program with impossible cases. Where does such code come from?

- inlining a function so x becomes 2
- configuration values e.g. cfgPrinterSupport == 0

**Loop optimization** 

# **Optimizations of loops**

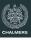

In computationally demanding applications, most of the time is spent in executing (inner) loops.

Thus, an optimizing compiler should focus its efforts in improving loop code.

The first task is to identify loops in the code. In the source code, loops are easily identified, but how to recognize them in a low level IR code?

A loop in a CFG is a subset of the nodes that

- has a <u>header</u> node, which dominates all nodes in the loop
- has a <u>back edge</u> from some node in the loop back to the header
   A back edge is an edge where the head dominates the tail

#### **Dominators**

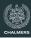

#### **Definition**

- In a CFG, node n dominates node m if every path from the start node to m passes through n
- · Particular case: we consider each node to dominate itself
- Concept has many uses in compilation

#### **Prime test CFG**

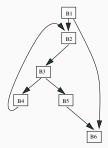

# Moving loop-invariant code out of the loop

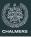

#### A simple example

```
for (i = 0; i < n; i++)
 a[i] = b[i] + 3 * x;
```

#### should be replaced by

```
t = 3 * x;
for (i = 0; i < n; i++)
a[i] = b[i] + t;
```

# Moving loop-invariant code out of the loop

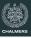

#### A simple example

```
for (i = 0; i < n; i++)
 a[i] = b[i] + 3 * x;
```

should be replaced by

```
t = 3 * x;
for (i = 0; i < n; i++)
a[i] = b[i] + t;
```

We need to insert an extra node (a <u>pre-header</u>) before the header.

# Moving loop-invariant code out of the loop

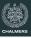

#### A simple example

for 
$$(i = 0; i < n; i++)$$
  
 $a[i] = b[i] + 3 * x;$ 

should be replaced by

$$t = 3 * x;$$
  
for (i = 0; i < n; i++)  
 $a[i] = b[i] + t;$ 

We need to insert an extra node (a <u>pre-header</u>) before the header.

#### Not quite as simple

#### should be replaced by

```
t = 3 * x;
for (i = 0; i < n; i++) {
  u = 10 * i + t;
  for (j = 0; j < n; j++)
    a[i][j] = b[i][j] + u;
}</pre>
```

#### **Induction variables**

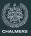

#### **Basic**

A <u>basic</u> induction variable is an (integer) variable which has a single definition in the loop body, which increases its value with a fixed (loop-invariant) amount. For example:

$$n = n + 3$$

A basic IV will assume values in arithmetic progression when the loop executes.

#### **Derived**

Given a basic IV we can find a collection of <u>derived</u> IVs, each of which has a single def of the form:

$$m = a * n + b;$$

where a and b are loop-invariant.

The def can be extended to allow RHS of the form a \* k + b where also k is an already established derived IV.

# **Strength reduction for IVs**

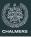

- n is a basic IV (only def is to increase by 1)
- k is derived IV

```
while (n < 100) {
    k = 7 * n + 3;
    a[k]++;
    n++;
}</pre>
```

# Strength reduction for IVs

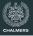

- n is a basic IV (only def is to increase by 1)
- · k is derived IV

 Replace multiplication involved in def of derived IV by addition

```
while (n < 100) {
    k = 7 * n + 3;
    a[k]++;
    n++;
}</pre>
```

```
k = 7 * n + 3;
while (n < 100) {
   a[k]++;
   n++;
   k += 7;
}</pre>
```

# **Strength reduction for IVs**

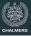

- n is a basic IV (only def is to increase by 1)
- · k is derived IV

- Replace multiplication involved in def of derived IV by addition
- Could there be some problem with this transformation?

```
while (n < 100) {
    k = 7 * n + 3;
    a[k]++;
    n++;
}</pre>
```

```
k = 7 * n + 3;
while (n < 100) {
   a[k]++;
   n++;
   k += 7;
}</pre>
```

# Strength reduction for IVs, continued

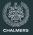

- The loop might not execute at all, in which case k would not be evaluated
- Better to perform loop inversion first

```
if (n < 100) {
    k = 7 * n + 3;
    do {
        a[k]++;
        n++;
        k + =7;
    } while ( n < 100);
}</pre>
```

# Strength reduction for IVs, continued

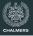

- The loop might not execute at all, in which case k would not be evaluated
- Better to perform loop inversion first

• If  ${\tt n}$  is not used after the loop, it can be eliminated from the loop

```
if (n < 100) {
   k = 7 * n + 3;
   do {
     a[k]++;
     n++:
     k + =7;
   } while (n < 100);
}
if (n < 100) {
   k = 7 * n + 3;
   do {
     a[k]++:
     k += 7;
   } while (k < 703);
```

# **Loop unrolling**

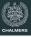

```
for (i = 0; i < 100; i++) for (i = 0; i < 100; i += 4) {  a[i] = a[i] + x[i];   a[i] = a[i] + x[i];   a[i+1] = a[i+1] + x[i+1];   a[i+2] = a[i+2] + x[i+2];   a[i+3] = a[i+3] + x[i+3];  }
```

# **Loop unrolling**

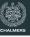

```
for (i = 0; i < 100; i++) for (i = 0; i < 100; i += 4) {  a[i] = a[i] + x[i]; \\ a[i+1] = a[i+1] + x[i+1]; \\ a[i+2] = a[i+2] + x[i+2]; \\ a[i+3] = a[i+3] + x[i+3];  }
```

- · In which ways is this an improvement?
- What could be the disadvantages?

# A larger example

## An example of optimization in LLVM

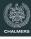

```
int f () {
 int i, j, k;
 i = 8;
 j = 1;
 k = 1;
  while (i != j) {
   if (i == 8)
   k = 0;
   else
   i++;
   i = i + k;
   j++;
 return i;
```

# An example of optimization in LLVM

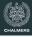

```
int f () {
  int i, j, k;
  i = 8;
  j = 1;
 k = 1;
  while (i != j) {
    if (i == 8)
    k = 0;
    else
     i++;
    i = i + k;
    j++;
  return i;
```

#### Comments

Human reader sees, with some effort, that the C/JAVALETTE function f returns 8.

We follow how LLVM's optimizations will discover this fact.

# Step 1: Naive translation to LLVM

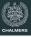

```
if.then:
define i32 @f() {
                                           store i32 0. i32* %k
entry:
                                           br label %if.end
  %i = alloca i32
                                         if.else:
  %j = alloca i32
                                           %tmp4 = load i32, i32* %i
  %k = alloca i32
                                           %inc = add i32 %tmp4, 1
  store i32 8, i32* %i
                                           store i32 %inc, i32* %i
  store i32 1, i32* %j
                                           br label %if.end
  store i32 1, i32* %k
                                         if.end:
  br label %while.cond
                                           %tmp5 = load i32, i32* %i
while.cond:
                                           %tmp6 = load i32, i32* %k
  %tmp = load i32, i32* %i
                                           %add = add i32 %tmp5, %tmp6
  %tmp1 = load i32, i32* %i
                                           store i32 %add. i32* %i
  %cmp = icmp ne i32 %tmp, %tmp1
                                           %tmp7 = load i32, i32* %i
  br i1 %cmp, label %while.body,
                                           %inc8 = add i32 %tmp7, 1
              label %while.end
                                           store i32 %inc8, i32* %j
while.body:
                                           br label %while.cond
  %tmp2 = load i32, i32* %i
                                         while.end:
  %cmp3 = icmp eq i32 %tmp2, 8
                                           %tmp9 = load i32, i32* %i
  br i1 %cmp3, label %if.then,
                                           ret i32 %tmp9
               label %if.else
```

# Step 2: Translating to SSA form (opt -mem2reg)

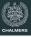

```
define i32 @f() {
                                         if.then:
                                           br label %if.end
entry:
  br label %while.cond
                                         if.else:
while.cond:
                                           %inc = add i32 %i.1, 1
  %k.1 = phi i32 [ 1, %entry ],
                                           br label %if.end
                 [ %k.0, %if.end ]
  \%j.0 = phi i32 [ 1, %entry ],
                                         if.end:
                 [ %inc8, %if.end ]
                                           %k.0 = phi i32 [ 0, %if.then ],
  %i.1 = phi i32 [ 8, %entry ],
                                                           [ %k.1. %if.else ]
                 [ %add. %if.end ]
                                           \%i.0 = phi i32 [\%i.1, \%if.then],
  %cmp = icmp ne i32 %i.1, %j.0
                                                           [ %inc, %if.else ]
  br i1 %cmp, label %while.body,
                                           %add = add i32 %i.0, %k.0
              label %while.end
                                           %inc8 = add i32 %j.0, 1
                                           br label %while.cond
while.body:
  %cmp3 = icmp eq i32 %i.1, 8
                                         while.end:
  br i1 %cmp3, label %if.then,
                                          ret i32 %i.1
               label %if.else
```

# Step 3: Sparse Conditional Constant Propagation

**(**opt -sccp**)** 

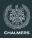

```
define i32 @f() {
entry:
                                          if.then:
  br label %while.cond
                                            br label %if.end
while.cond:
                                          if.else:
  \%j.0 = phi i32 [ 1, %entry ],
                                            br label %if.end
                 [ %inc8, %if.end ]
  %k.1 = phi i32 [1, %entry],
                                          if.end:
                 [ 0. %if.end ]
                                            %inc8 = add i32 %j.0, 1
  %cmp = icmp ne i32 8, %j.0
                                            br label %while.cond
  br i1 %cmp, label %while.body,
              label %while.end
                                          while.end:
                                            ret i32 8
while.body:
  br i1 true, label %if.then.
              label %if.else
```

# Step 4: CFG Simplification (opt -simplifycfg)

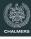

```
define i32 Of() {
entry:
  br label %while.cond
while.cond:
  \%j.0 = phi i32 [ 1, %entry ],
                  [ %inc8, %if.end ]
  %k.1 = phi i32 [ 1, %entry ],
                  [ 0, %if.end ]
  %cmp = icmp ne i32 8, %j.0
  br i1 %cmp, label %if.end,
              label %while.end
if.end:
  %inc8 = add i32 %j.0, 1
  br label %while.cond
while.end:
  ret i32 8
```

# Step 4: CFG Simplification (opt -simplifycfg)

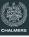

```
define i32 Of() {
entry:
  br label %while.cond
while.cond:
  %j.0 = phi i32 [ 1, %entry ],
                  [ %inc8, %if.end ]
  %k.1 = phi i32 [ 1, %entry ],
                  [ 0, %if.end ]
  %cmp = icmp ne i32 8, %j.0
  br i1 %cmp, label %if.end,
              label %while.end
if.end:
  %inc8 = add i32 %j.0, 1
  br label %while.cond
while.end:
  ret i32 8
```

#### **Comments**

If the function terminates, the return value is 8.

opt has not yet detected that the loop is certain to terminate.

# Step 5: Dead Loop Deletion (opt -loop-deletion)

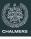

```
define i32 @f() {
entry:
    br label %while.end
while.end:
    ret i32 8
}
```

# Step 5: Dead Loop Deletion (opt -loop-deletion)

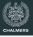

```
define i32 @f() {
entry:
   br label %while.end
while.end:
   ret i32 8
}
```

# One more -simplifycfg step yields finally

```
define i32 @f() {
entry:
   ret i32 8
}
```

# Step 5: Dead Loop Deletion (opt -loop-deletion)

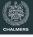

```
define i32 @f() {
entry:
   br label %while.end

while.end:
   ret i32 8
}
```

One more -simplifycfg step yields finally

```
define i32 @f() {
entry:
    ret i32 8
}
```

For realistic code, dozens of passes are performed, some of them repeatedly. Many heuristics are used to determine order.

Use opt -03 for a default selection.

# **Summing up**

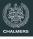

#### **On optimization**

- · We have only looked at a few of many, many techniques
- Modern optimization techniques use sophisticated algorithms and clever data structures
- Frameworks such as LLVM make it possible to get the benefits of state-of-the-art techniques in your own compiler project